# Satisfiability Solving and Tools [original created by Chun-Nan Chou]

#### Ko-Lung Yuan

Graduate Institute of Electronics Engineering National Taiwan University

June 9, 2012

Ko-Lung Yuan (SVVRL @ IM.NTU) [Satisfiability Solving and Tools](#page-98-0) June 9, 2012 1/99

4 0 8

∢ 三 下

<span id="page-0-0"></span> $QQ$ 

# **Outline**

#### ◈ Fundamental concepts

- Core algorithms of satisfiability problems ◈
- **Heuristics** ◈
	- Decision heuristics
	- Restart mechanism
- **G** SAT competitions
- Application

4 0 8

 $QQ$ 

# Boolean Satisfiability Problem(SAT Problem)

- Given a Boolean formula (propositional logic formula), find a variable assignment such that the function evaluates to 1, or prove that no such assignment exists.
	- $\bullet$  EX.  $F = (a \vee b) \wedge (\overline{a} \vee \overline{b} \vee c)$ This function is SAT when  $a = 1, b = 1, c = 1$
- $\bullet$  For *n* variables, there are 2<sup>n</sup> possible truth assignments to be checked.

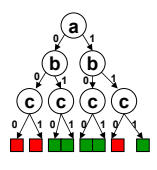

- **•** First proofed NP-Complete problem.
	- **S. A. Cook, The complexity of theorem proving procedures,** Proceedings, Third Annual ACM Symp. on the Theory of Computing, 1971.

# Boolean Formula

- **There are many ways for representing Boolean function like truth** table, Boolean formula, BDD...etc.
- We use Boolean formula when solve SAT problems.
- **Boolean** variable
	- $\bullet$  Boolean variable has two possible value: 0 and 1.
	- If a is a Boolean variable, a is also a Boolean formula.
- **Boolean formula is constructed by several Boolean formulae with logic** connective symbol  $\vee$ ,  $\wedge$ , and negation. If g and h are Boolean formulae, then so are:

(g ∨ h) (g ∧ h) g¯

 $\Omega$ 

### Satisfiable and Unsatisfiable

#### Given a Boolean formula F

- Unsatisfiable (UNSAT): All assignments let  $F = 0$ .
- Satisfiable (SAT): there exits one assignment such that  $F = 1$ .
- Ex1:  $F = a$  is satisfiable when  $a = 1$ .
- Ex2:  $F = a \wedge b \wedge (\overline{a} \vee \overline{b})$  is unsatisfiable.

# Boolean Satisfiability Solvers

- **Boolean SAT solvers have been very successful recent years in the** verification area.
	- Cooperate with BDDs
	- **Applications: equivalence checking and model checking**
	- Applicable even for million-gate designs in EDA
- **Popular SAT Solvers** 
	- MiniSat (2008 winner, the most popular one)
	- CryptoMiniSat (2011 winner)

# Types of Boolean Satisfiability Solvers

#### **Conjunctive Normal Form (CNF) Based**

- A Boolean formula is represented as a CNF (i.e. Product of Sum).
- For example:
	- $(a \vee b \vee c) \wedge (\bar{a} \vee \bar{b} \vee c) \wedge (\bar{a} \vee b \vee \bar{c})$
- To be satisfied, all the clauses should be 1.
- **Circuit-Based** 
	- A Boolean formula is represented as a circuit netlist.
	- The SAT algorithm is directly operated on the netlist.

 $\Omega$ 

# CNF (Conjunction Normal Form)

- Literal is a variable or its negation.
- CNF formula is a conjunction of clauses, where a clause is a disjunction of literals.
- $\bullet$  For example, a CNF formula:  $(a \vee b \vee c) \wedge (\overline{a} \vee \overline{b} \vee c)$ 
	- $\bullet$  Variable: a, b, c in this CNF formula.
	- $*$  Literals: a, b, c are literals in (a  $\vee$  b  $\vee$  c).
	- $*$  Literals:  $\bar{a}, b, c$  are literals in ( $\bar{a} \vee b \vee c$ ).
	- Clauses:  $(a \vee b \vee c)$ ,  $(\overline{a} \vee \overline{b} \vee c)$  are clauses in this CNF formula.

# **Outline**

- ◈ Fundamental concepts
- ◈ Core algorithms of satisfiability problems
- **Heuristics** G.
	- Decision heuristics
	- Restart mechanism
- **G** SAT competitions
- Application

4 0 8

 $QQ$ 

# CNF-Based SAT Algorithms

Davis-Putnam (DP), 1960.

**Explicit resolution based** 

- May explode in memory
- Davis-Putnam-Logemann-Loveland (DPLL), 1962.
	- Search based
	- Most successful, basis for almost all modern SAT solvers
- **GRASP, 1996**

Conflict driven learning and non-chronological backtracking

#### **C** zChaff, 2001.

Boolean constraint propagation (BCP) algorithm (two watched literals)

# Davis-Putnam Algorithm

- M. Davis, H. Putnam, "A computing procedure for quantification theory", J. of ACM, 1960. (New York Univ.)
- $\bullet$  Three satisfiability-preserving  $(\approx)$  transformations in DP:
	- Unit propagation rule
	- Pure literal rule
	- Resolution rule
- **By repeatedly applying these rules, eventually obtain:** 
	- a formula containing an empty clause indicates unsatisfiability
	- $\bullet$  a formula with no clauses indicates satisfiability.
	- No rule can be used and no empty clause existing indicates satisfiability.

### Unit Propagation Rule

Suppose (a) is a unit clause, i.e. a clause contains only one literal.

- Remove any instances of  $\overline{a}$  from the formula.
- Remove all clauses containing a.
- Example: ◈

\n- ★ (a) 
$$
\wedge
$$
 ( $\bar{a} \vee b \vee c$ )  $\wedge$  ( $\bar{a} \vee \bar{b} \vee c$ )  $\wedge$  ( $\bar{a} \vee \bar{c} \vee d$ )
\n- ≈ (b  $\vee$  c)  $\wedge$  ( $\bar{c} \vee d$ )
\n- ★ (a)  $\wedge$  (a  $\vee$  b) ≈ *satisfiable*
\n- ★ (a)  $\wedge$  ( $\bar{a}$ ) ≈ ( ) *unsatisfiable*
\n

 $\leftarrow$ 

- **If a literal appears only positively or only negatively, delete all clauses** containing that literal.
- **B** Example:  $(\bar{a} \vee b \vee c) \wedge (\bar{a} \vee \bar{b} \vee c) \wedge (\bar{b} \vee c \vee d) \wedge (\bar{a} \vee \bar{c} \vee \bar{d})$  $\approx (\bar{b} \vee c \vee d)$

 $\leftarrow$ 

#### Resolution Rule

**•** For a single pair of clauses,  $(a \vee b_1 \vee \cdots \vee b_m)$  and  $(\overline{a} \vee \overline{k_1} \vee \cdots \vee \overline{k_n})$ , resolution on a forms the new clause  $(l_1 \vee \cdots \vee l_m \vee k_1 \vee \cdots \vee k_n)$ .

**B** Example:  $(a \vee b) \wedge (\overline{a} \vee c) \approx (b \vee c)$ If a is true, then for the formula to be true, c must be true.

- If a is false, then for the formula to be true, b must be true.
- So regardless of a, for the formula to be true,  $b \vee c$  must be true.

つひひ

# Resolution Rule (cont.)

- $\bullet$  Choose a propositional variable p which occurs positively in at least one clause and negatively in at least one other clause.
- $\bullet$  Let P be the set of all clauses in which p occurs positively.
- Let  $N$  be the set of all clauses in which  $p$  occurs negatively.
- Replace the clauses in  *and*  $*N*$  *with those obtained by resolving each* clause in  $P$  with each clause in  $N$ .

 $\Omega$ 

# Example 1

$$
(a \lor b) \land (a \lor \overline{b}) \land (\overline{a} \lor c) \land (c \lor d) \land (\overline{a} \lor \overline{c}) \land (d)
$$
\n
$$
\qquad \qquad (\downarrow \text{Unit Propagation Rule}
$$
\n
$$
(a \lor b) \land (a \lor \overline{b}) \land (\overline{a} \lor c) \land (\overline{a} \lor \overline{c})
$$
\n
$$
\qquad \qquad \text{Resolution Rule}
$$
\n
$$
(a) \land (\overline{a} \lor c) \land (\overline{a} \lor \overline{c})
$$
\n
$$
\qquad \qquad (\downarrow \text{Unit Propagation Rule})
$$
\n
$$
(c) \land (\overline{c})
$$
\n
$$
\qquad \qquad \text{Resolution Rule}
$$
\n
$$
(c) \land (\overline{c})
$$
\n
$$
\qquad \qquad \text{Resolution Rule}
$$
\n
$$
(d) \lor \text{Unsatisfiable}
$$

Potential memory explosion problembecauseofresolutionrule

4 0 8

画

舌

 $\sim$  $-4$   $QQ$ 

# Example 2

- $\bullet$  Solve  $(a \vee b) \wedge (a \vee \overline{b}) \wedge (\overline{a} \vee c) \wedge (\overline{a} \vee \overline{c})$
- **Wrong resolution:**

 $(a \vee b) \wedge (a \vee \overline{b}) \wedge (\overline{a} \vee c) \wedge (\overline{a} \vee \overline{c})$  Use resolution rule  $\approx (b \vee c) \wedge (\bar{b} \vee \bar{c})$  Use resolution rule  $\approx$  (c  $\vee$   $\bar{c}$ ) No rule can be used and no clause is empty!  $\approx$  SAT  $\rightarrow$  Wrong result!

- We have to resolve each clause in P with each clause in N.
- Correct resolution:

\n- Choose a to do resolution
\n- $$
P = \{(a \lor b), (a \lor \overline{b})\}
$$
\n- $N = \{(\overline{a} \lor c), (\overline{a} \lor \overline{c})\}$
\n- $R = \{(b \lor c), (b \lor \overline{c}), (\overline{b} \lor c), (\overline{b} \lor \overline{c})\}$
\n- $(a \lor b) \land (a \lor \overline{b}) \land (\overline{a} \lor c) \land (\overline{a} \lor \overline{c})$
\n- $\approx (b \lor c) \land (b \lor \overline{c}) \land (\overline{b} \lor c) \land (\overline{b} \lor \overline{c})$
\n- Replace P, N with R!
\n- $\approx \dots$
\n

つへへ

# DPLL Algorithm

- M. Davis, G. Logemann and D. Loveland, "A Machine Program for ◈ Theorem-Proving", Communications of ACM, 1962. (New York Univ.)
- The basic framework for many modern SAT solvers.
- Main strategy
	- Decision Making
	- Unit Clause Rule
	- **Implication**
	- Conflict Detection
	- **Backtracking**

 $\Omega$ 

# DPLL Algorithm

DPLL Pseudo Code

#### Function  $DPLL(Φ, A)$

- $A \leftarrow$  Unit Propagation( $\Phi$ , A);
- if A is inconsistent then return UNSAT;
- if A assigns a value to every variable then return SAT;

```
v \leftarrow a variable not assigned a value by A;
```

```
if DPLL(\Phi, A \cup \{v = false\}) = SAT
    return SAT;
else
    return DPLL(\Phi, A \cup \{ v = true \});
```
 $\equiv$   $\cap$   $\alpha$ 

→ 何 ▶ → ヨ ▶ → ヨ ▶

4 0 8

$$
\begin{array}{c}(\bar{a}\vee b\vee c)\\(a\vee c\vee d)\\(a\vee c\vee \bar{d})\\(a\vee \bar{c}\vee d)\\(a\vee \bar{c}\vee \bar{d})\\(\bar{b}\vee \bar{c}\vee d)\\(\bar{a}\vee b\vee \bar{c})\\(\bar{a}\vee \bar{b}\vee c)\end{array}
$$

a

メロメ メ都 メメ きょくきょ

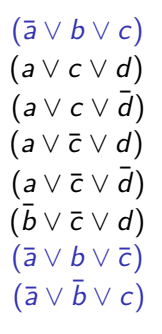

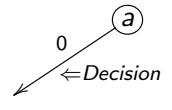

 $\leftarrow$   $\Box$ 

 $\rightarrow$ - 41 - 11  $QQ$ 

 $\leftarrow$   $\equiv$ . p 画

 $(\bar{a} \vee b \vee c)$  $(a \vee c \vee d)$  $(a \vee c \vee \overline{d})$  $(a \vee \overline{c} \vee d)$  $(a \vee \overline{c} \vee \overline{d})$  $(\bar{b} \vee \bar{c} \vee d)$  $(\bar{a} \vee b \vee \bar{c})$  $(\bar{a} \vee \bar{b} \vee c)$ 

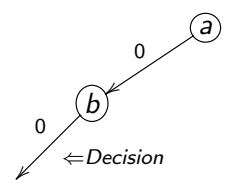

 $\leftarrow$   $\Box$ 

 $\sim$ - 4 E  $\equiv$ 

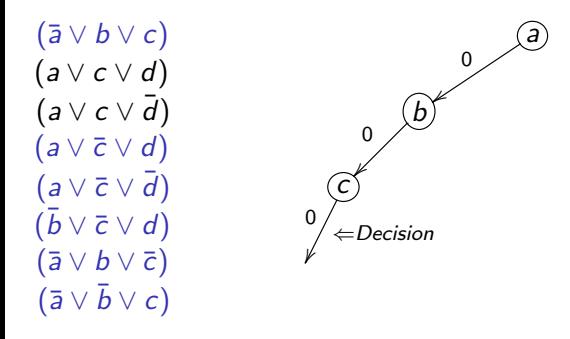

 $\leftarrow$   $\Box$ 

 $\sim$ ×. ÷

 $\Omega$ 

舌

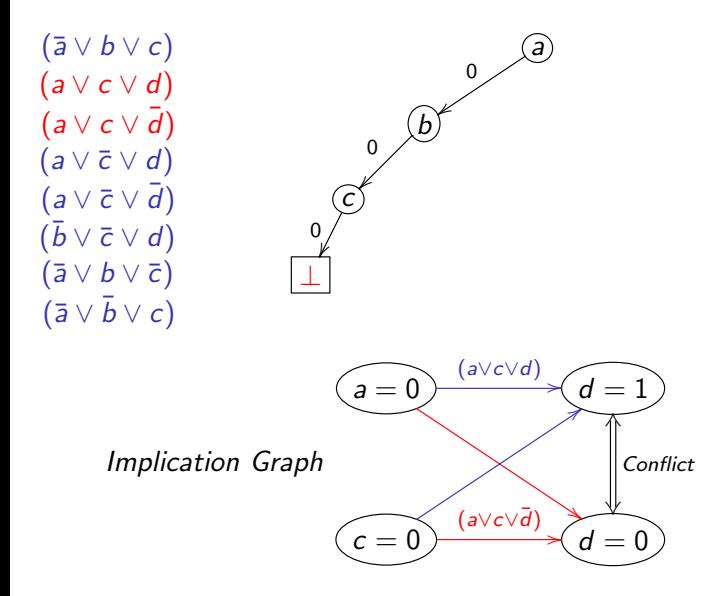

4 D F

э

 $200$ 

舌

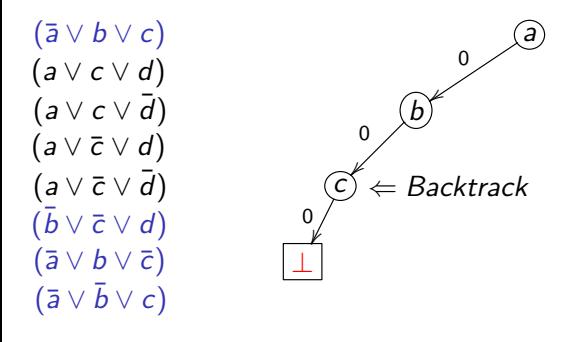

4 0 8

э

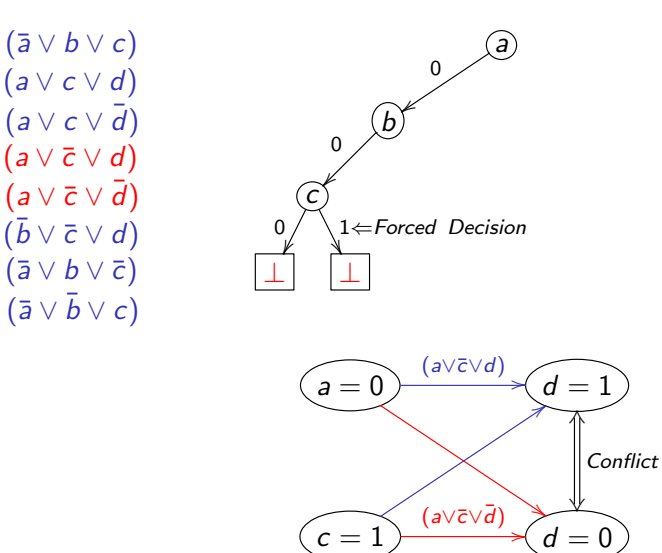

 $c =$ 

/

4 日下

 $\sim$ - 41 - 11 14.1 ÷

 $QQ$ 

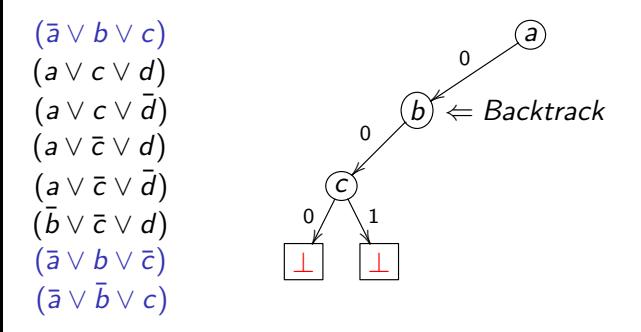

4 0 8

э

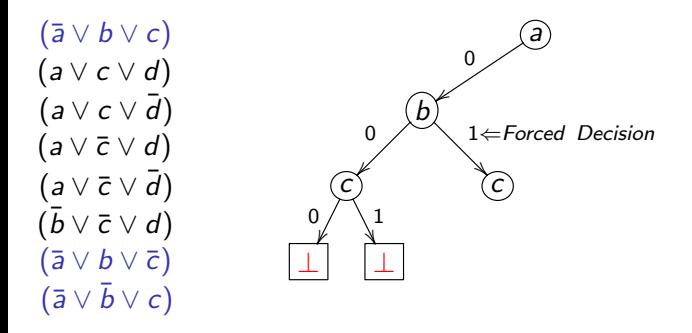

4 0 8

э

 $(\bar{a} \vee b \vee c)$  $(a \vee c \vee d)$  $(a \vee c \vee \overline{d})$  $(a \vee \overline{c} \vee d)$  $(a \vee \overline{c} \vee \overline{d})$  $(\bar{b} \vee \bar{c} \vee d)$  $(\bar{a} \vee b \vee \bar{c})$  $(\bar{a} \vee \bar{b} \vee c)$ 

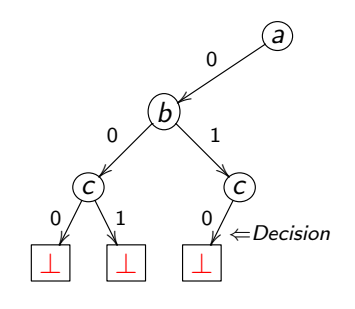

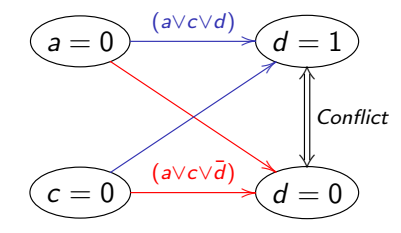

4.0.3

 $\sim$ -4 B ÷

 $QQ$ 

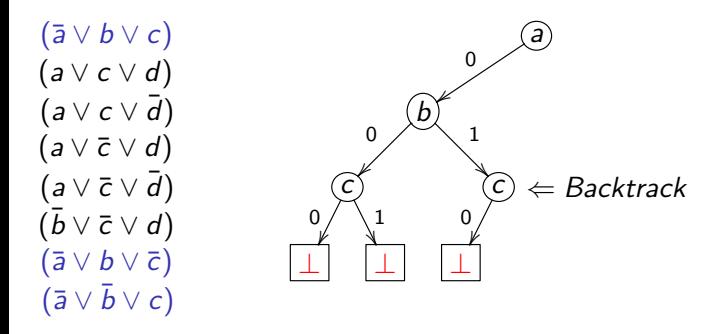

4 0 8

э

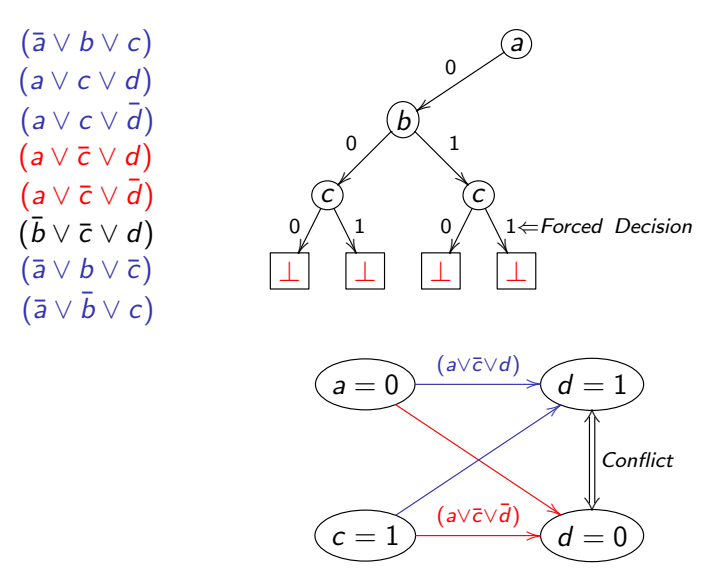

4.0.3

 $\sim$ -4 B ÷

 $QQ$ 

 $\equiv$ 

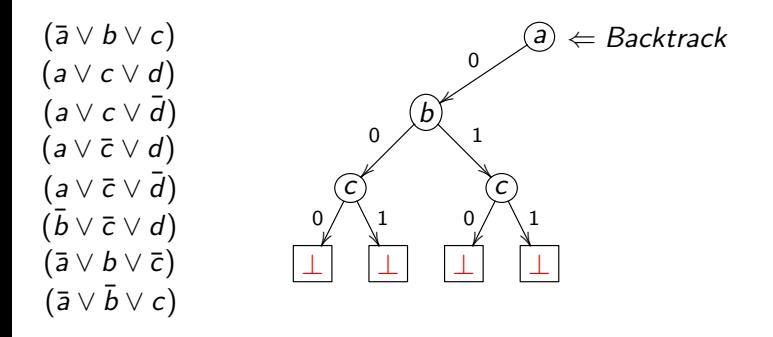

4 0 8

э

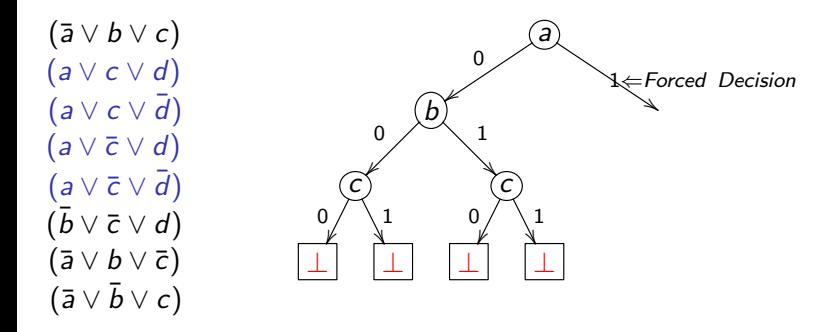

4 0 8

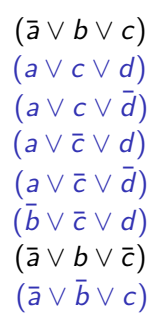

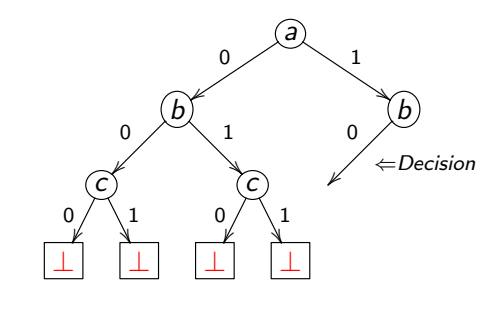

4 0 8

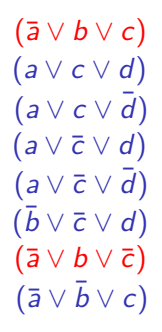

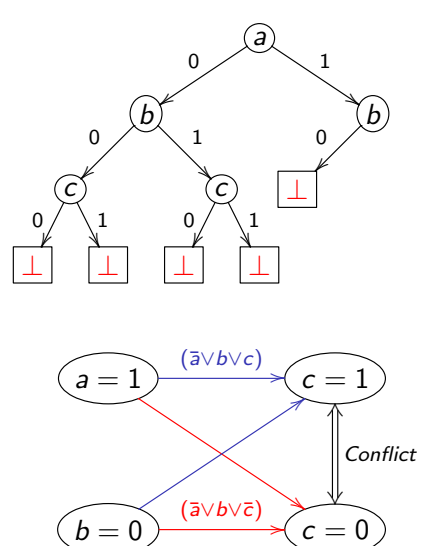

4.0.3

 $\sim$ -4 B э

舌

 $QQ$ 

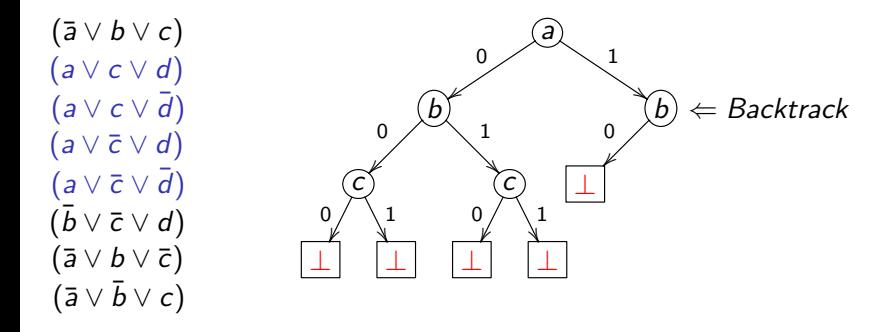

4 0 8
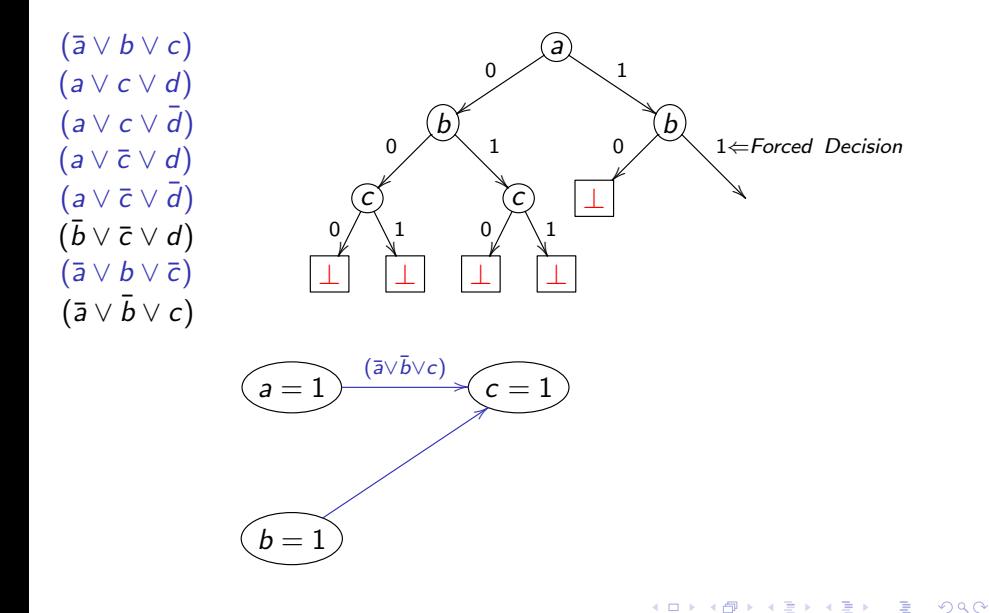

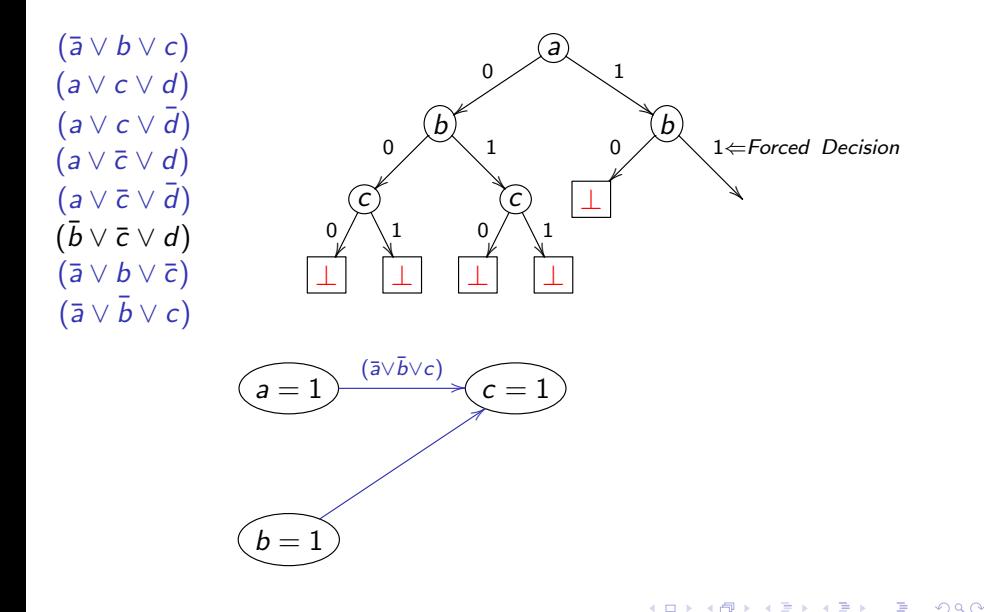

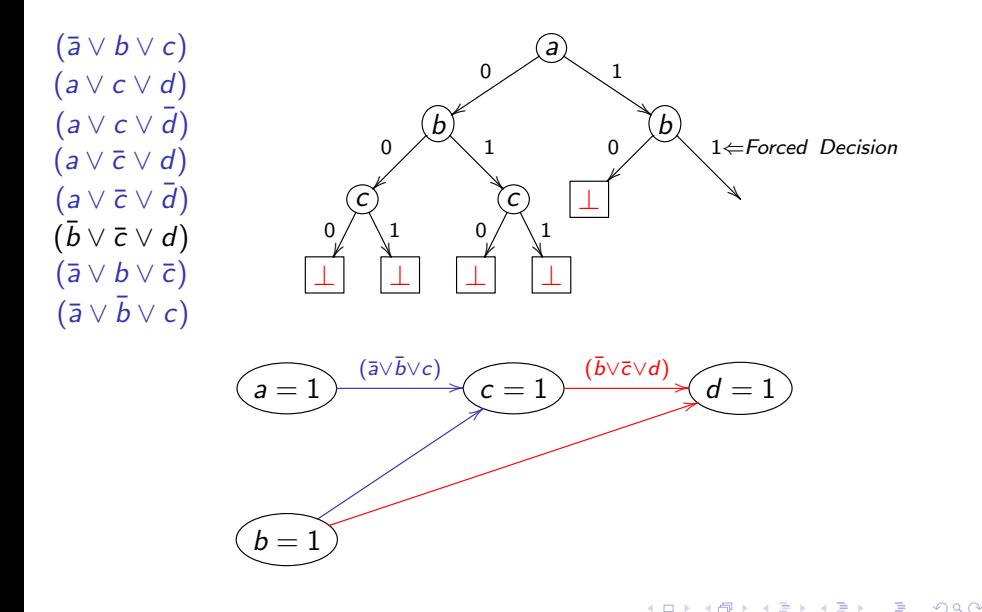

4 0 8

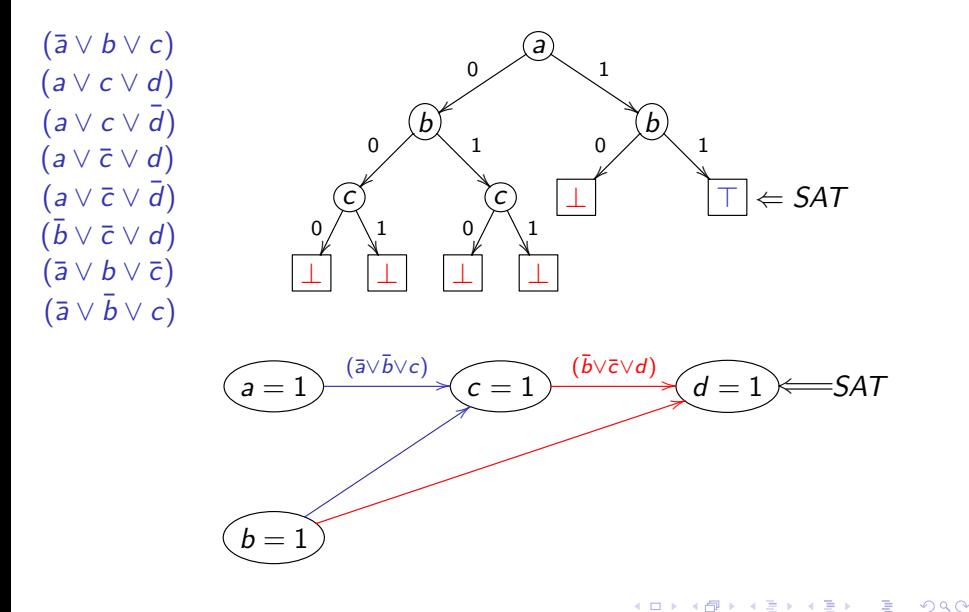

#### Implications and Unit Clause Rule

#### Implication

A variable is forced to be True or False based on previous assignments.

#### **O** Unit clause rule

- A rule for elimination of one-literal clauses
- An unsatisfied clause is a unit clause if it has exactly one unassigned literal.

 $(a \vee \overline{b} \vee c) \wedge (b \vee \overline{c}) \wedge (\overline{a} \vee \overline{c})$  $a = T$ ,  $b = T$ , c is unassigned Satisfied Literal, Unsatisfied Literal, Unassigned Literal

The unassigned literal is implied because of the unit clause.

# Boolean Constraint Propagation

#### Boolean Constraint Propagation (BCP) ❤

- Iteratively apply the unit clause rule until there is no unit clause available.
- a.k.a. Unit Propagation
- Workhorse of DPLL based algorithms. ◈

#### Features of DPLL

- Eliminate the exponential memory requirements of DP
- Exponential time is still a problem
- Limited practical applicability largest use seen in automatic theorem proving
- Very limited size of problems are allowed
	- 32K word memory
	- Problem size limited by total size of clauses (about 1300 clauses)

つへへ

# GRASP

- Marques-Silva and Sakallah [SS96,SS99] (Univ. of Michigan)
	- J. P. Marques-Silva and K. A. Sakallah, "GRASP A New Search Algorithm for Satisfiability", Proc.ICCAD, 1996.
	- J. P. Marques-Silva and Karem A. Sakallah, "GRASP: A Search Algorithm for Propositional Satisfiability", IEEE Trans. Computers, 1999.
- Incorporate conflict driven learning and non-chronological backtracking.
- Practical SAT problem instances can be solved in reasonable time.

# SAT Improvements

#### **Conflict driven learning**

- Once we encounter a conflict, figure out the cause(s) of this conflict and prevent to see this conflict again.
- Add learned clause (conflict clause) which is the negative proposition of the conflict source.
- Non-chronological backtracking
	- After getting a learned clause from the conflict analysis, we backtrack to the "next-to-the-last" variable in the learned clause.
	- Instead of backtracking one decision at a time.

つひひ

# Conflict Driven Learning

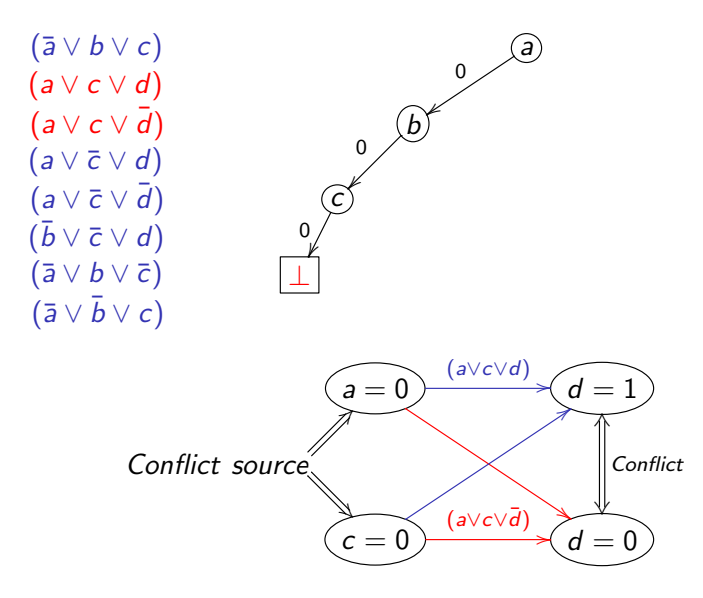

4.0.3

э

 $QQQ$ 

 $\equiv$ 

# Conflict Driven Learning

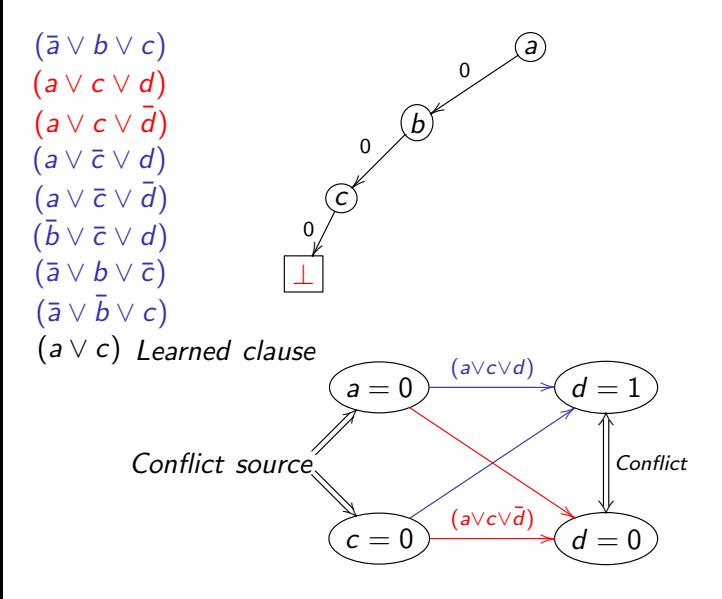

4 D F

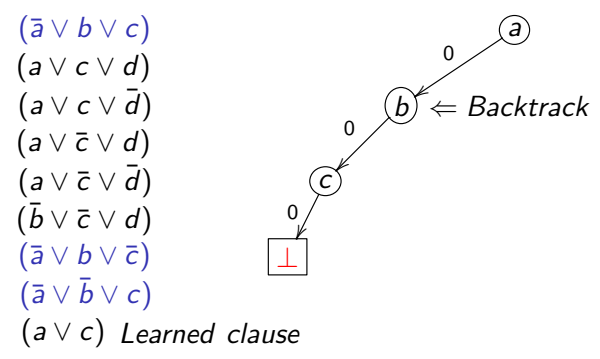

- 'a' is the next-to-the-last variable in the (current) learned clause.
	- c is the last (assigned) variable in this learned clause so a is called the next-to-the-last variable
	- Because of this learned clause, when a is assigned 0 then c will be implied and we don't have to make decision for c
- **A** After doing non-chronological backtracking, we will not forgive the path  $a = 0, b = 0...$  if needed.

つひひ

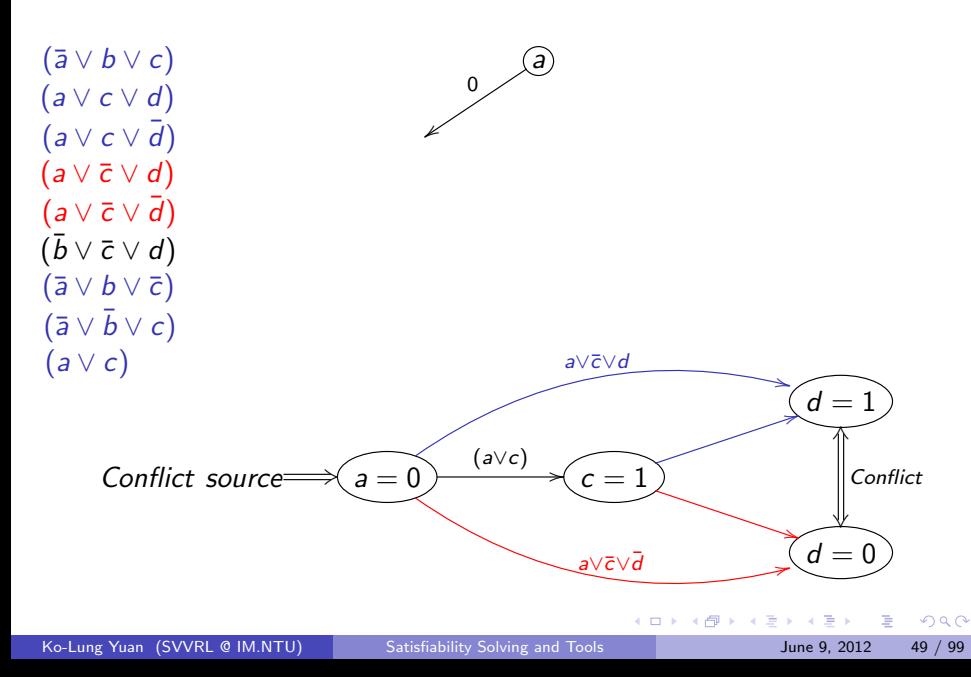

 $(\bar{a} \vee b \vee c)$  $(a \vee c \vee d)$  $(a \vee c \vee \overline{d})$  $(a \vee \overline{c} \vee d)$  $(a \vee \overline{c} \vee \overline{d})$  $(\bar{b} \vee \bar{c} \vee d)$  $(\bar{a} \vee b \vee \bar{c})$  $(\bar{a} \vee \bar{b} \vee c)$  $(a \vee c)$ 

(a) Learned clause

- ◈ Since there is only one variable in the learned clause, no one is the next-to-the-last variable.
- Backtrack all decisions

つへへ

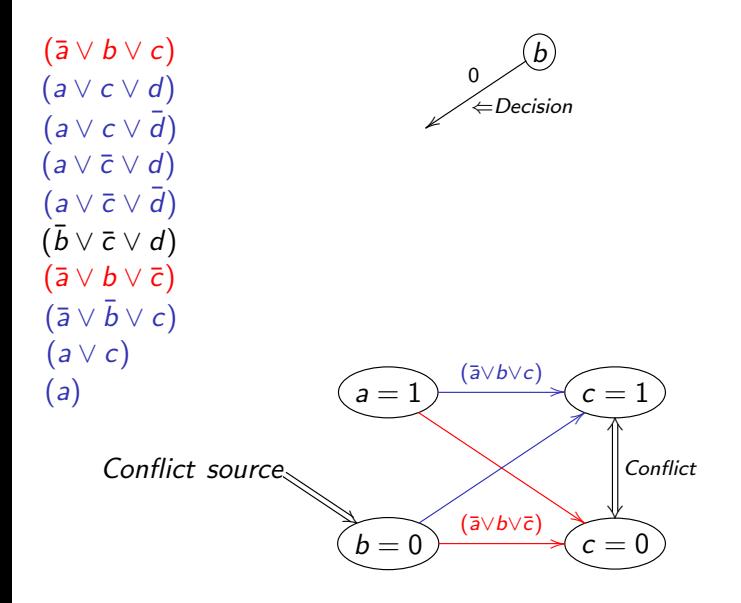

4 0 8

 $\sim$ 34 B ÷

 $\Omega$ 

 $\rightarrow$   $\equiv$   $\rightarrow$ 

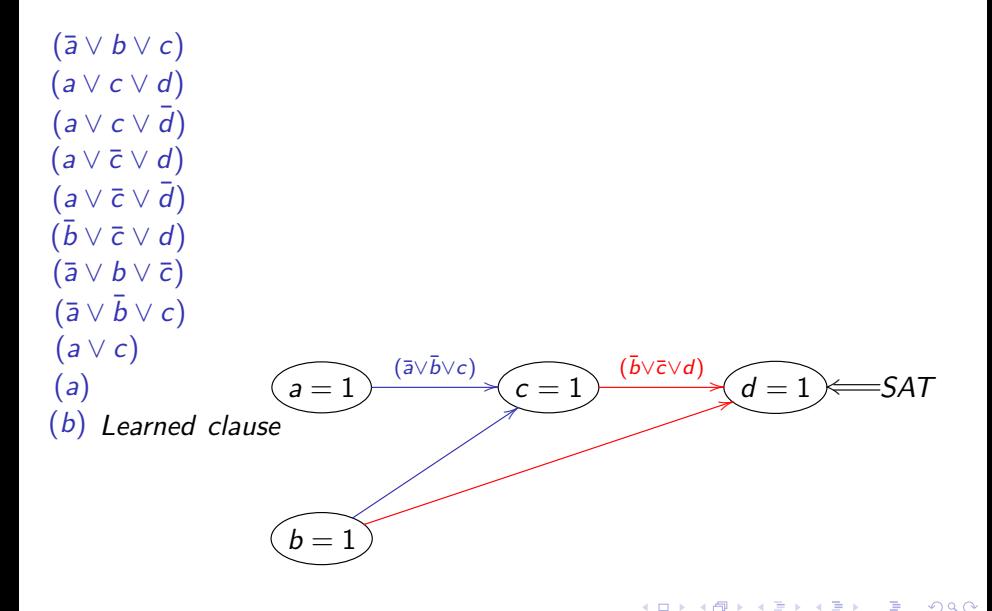

#### What's the big deal?

- **C** Significantly prune the search space because learned clause is useful forever!
- **O** Useful in generating future conflict clauses.

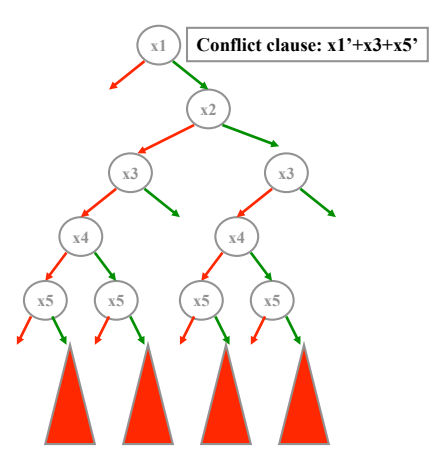

# Search Completeness

- With conflict driven learning, SAT search is still guaranteed to be complete.
- SAT search becomes a decision stack instead of a binary decision tree.
- When encountering a conflict, the conflict analysis does the following tasks:
	- Learned clause
	- Indicate where to backtrack
	- Learned implication

- Conflict driven learning greatly increases the capacity of SAT solvers (several thousand variables) for structured problems.
- **Realistic applications became plausible.** 
	- Usually thousands and even millions of variables
	- Typical EDA applications can make use of SAT including circuit verification, FPGA routing and many other applications
- Research direction changes towards more efficient implementations.

# zChaff

- M. Moskewicz, C. Madigan, Y. Zhao, L. Zhang, S. Malik,"Chaff: Engineering an Efficient SAT Solver" Proc. DAC 2001. (UC Berkeley, MIT and Princeton Univ.)
- **Make the core operations fast.** 
	- After profiling, the most time-consuming parts are Boolean Constraint Propagation (BCP) and Decision.
- As always, good search space pruning (i.e. conflict driven learning) is important.

When can BCP occur ?

All literals in a clause but one are assigned to False.

The implied cases of  $(v1 \vee v2 \vee v3)$ : (0 ∨ 0 ∨ v3) or (0 ∨ v2 ∨ 0) or (v1 ∨ 0 ∨ 0)

- For an N-literal clause, this can only occur after  $N-1$  literals have been assigned to False.
- $\bullet$  So, (theoretically) we could completely ignore the first  $N-2$ assignments to this clause.
- Two watched Literals: In reality, we pick two literals in each clause to "watch" and thus can ignore any assignments to the other literals in the clause.

つへへ

- Heuristically start with watching two unassigned literals in each clause.
- When one of the two watched literals is assigned True, this clause becomes True.
- When one of the two watched literals is assigned False, we send the clause into an Update-Watch queue to do one of the followings:
	- **<u>● 1</u>.** Updating (there exists another unassigned literal)
	- 2. BCP (only one watched literal unassigned)
	- 3. Conflict handling (all literals are False)

**C** Let's illustrate this with an example:

Green: watched literal

- **Initially, we identify any two literals in each clause as the watched** ones.
- Clauses of size one are a special case.

```
v2 ∨ v3 ∨ v1 ∨ v4 ∨ v5
v1 \vee v2 \vee \overline{v3}v1 \vee v2\overline{v1} \vee v4\overline{v1} \longleftarrow Detect unit clause
```
 $\bullet$  We begin by processing the assignment  $v1 = F$  (which is implied by the size one clause)

```
v2 ∨ v3 ∨ v1 ∨ v4 ∨ v5
v1 \vee v2 \vee v3v1 \vee v2\overline{v1} \vee v4
```

```
State : (v1 = F)Pending :
```
4.0.3

 $QQQ$ 

**C** Examine each clause where the assignment being processed has set a watched literal to F.

$$
\sqrt{2} \vee \sqrt{3} \vee \sqrt{1} \vee \sqrt{4} \vee \sqrt{5}
$$
\n
$$
\Rightarrow \quad \sqrt{1} \vee \sqrt{2} \vee \sqrt{3}
$$
\n
$$
\Rightarrow \quad \sqrt{1} \vee \sqrt{2}
$$
\n
$$
\sqrt{1} \vee \sqrt{4}
$$

State :  $(v1 = F)$ Pending :

4 0 8

We need not process clauses where a watched literal has been set to T, because the clause is now satisfied and so can not become unit.

```
v2 ∨ v3 ∨ v1 ∨ v4 ∨ v5
           v1 \vee v2 \vee v3v1 \vee \overline{v2}\overline{v1} \vee v4\Rightarrow
```
State :  $(v1 = F)$ Pending :

We certainly need not process any clauses where neither watched literal changes state (in this example, where  $v1$  is not watched).

$$
\Rightarrow \quad \frac{v2 \vee v3 \vee v1 \vee v4 \vee v5}{v1 \vee v2 \vee v3}
$$
  

$$
\frac{v1 \vee v2}{v1 \vee v4}
$$

State :  $(v1 = F)$ Pending :

4 0 8

 $200$ 

Now let's actually process the second and third clauses: ◈

> v2 ∨ v3 ∨ v1 ∨ v4 ∨ v5  $v1 \vee v2 \vee \overline{v3}$  $v1 \vee v2$  $\overline{v1} \vee v4$

State :  $(v1 = F)$ Pending :

 $\leftarrow$ 

 $\bullet$  For the second clause, we replace v1 with  $\overline{v3}$  as a new watched literal because  $\overline{v3}$  is not assigned to F.

> v2 ∨ v3 ∨ v1 ∨ v4 ∨ v5  $v1 \vee v2 \vee v3$  $v1 \vee v2$  $\overline{v1} \vee v4$ v2 ∨ v3 ∨ v1 ∨ v4 ∨ v5  $v1 \vee v2 \vee v3$  $v1 \vee v2$  $\overline{v1} \vee v4$ State :  $(v1 = F)$ Pending :  $State: (v1 = F)$ Pending :  $\cdot$

 $200$ 

 $\bullet$  The third clause is unit. We record the new implication of  $\overline{v2}$ , and add it to the queue of assignments to process.

> v2 ∨ v3 ∨ v1 ∨ v4 ∨ v5  $v1 \vee v2 \vee v3$  $v1 \vee v2$  $\overline{v1} \vee v4$ v2 ∨ v3 ∨ v1 ∨ v4 ∨ v5  $v1 \vee v2 \vee v3$  $v1 \vee v2$  $\overline{v1} \vee v4$  $State: (v1 = F)$ Pending :  $State: (v1 = F)$ Pending :  $(v2 = F)$  $\frac{1}{3}$

 $200$ 

Next, we process  $\overline{v2}$ . We only examine the first two clauses.

- For the first clause, we replace  $v^2$  with  $v^4$  as a new watched literal since  $v4$  is not assigned to  $F$ .
- The second clause is unit. We record the new implication of  $\overline{v3}$ , and add it to the queue of assignments to process.

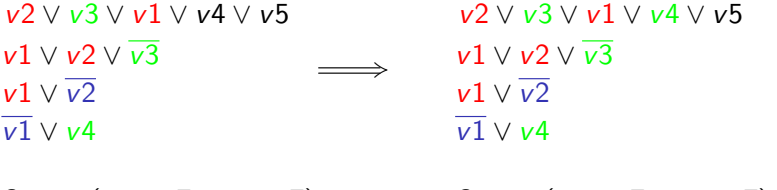

State :  $(v1 = F, v2 = F)$ Pending :

State :  $(v1 = F, v2 = F)$ Pending :  $(v3 = F)$ 

つひひ

Next, we process  $\overline{v3}$ . We only examine the first clause.

- For the first clause, we replace  $v3$  with  $v5$  as a new watched literal since  $v5$  is not assigned to  $F$ .
- Since there are no pending assignments, and no conflict, BCP terminates and we make a decision. Both v4 and v5 are unassigned. Let's say we decide to assign  $v4 = T$  and proceed.

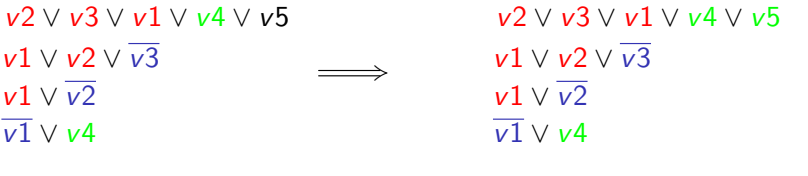

State: 
$$
(v1 = F, v2 = F, v3 = F)
$$
  
Pending:

State: 
$$
(v1 = F, v2 = F,
$$
  
 $v3 = F)$   
Pending:

Next, we process v4. We do nothing at all. ◈

> Since there are no pending assignments, and no conflict, BCP terminates and we make a decision. Only  $v5$  is unassigned. Let's say we decide to assign  $v5 = F$  and proceed.

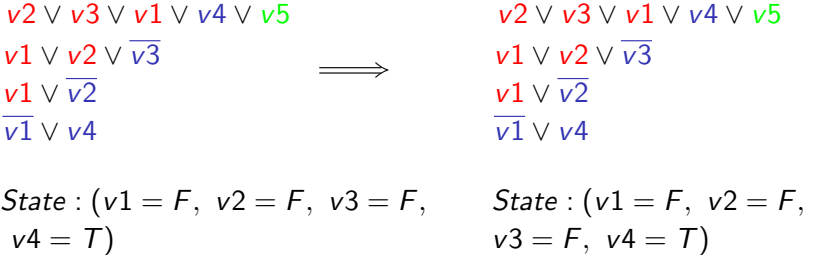

4 0 8

 $200$ 

Next, we process  $v5 = F$ . We examine the first clause. ◈

The first clause is already satisfied by  $v4$  so we ignore it.

Since there are no pending assignments, and no conflict, BCP terminates and we make a decision. No variables are unassigned, so the instance is SAT, and we are done.

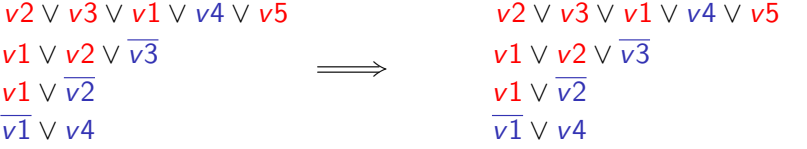

State: 
$$
(v1 = F, v2 = F, v3 = F, v4 = T, v5 = F)
$$

State: 
$$
(v1 = F, v2 = F,
$$
  
 $v3 = F, v4 = T, v5 = F)$ 

 $200$ 

# BCP Algorithm Summary

During forward progress: Decisions and Implications

- Only need to examine clauses where watched literal is set to F
- Can ignore any assignments of literals to T
- Can ignore any assignments of non-watched literals
- **During backtrack: Unwind Assignment Stack** 
	- No action is required at all to unassigned variables
	- But it is computation-intensive part in SATO (SATO: an Efficient Propositional Prover. Hantao Zhang\*. Department of Computer Science. The University of Iowa. Iowa City, IA 52242-1419, USA)
- Overall minimize clause access

#### The Timeline of the SAT Solver

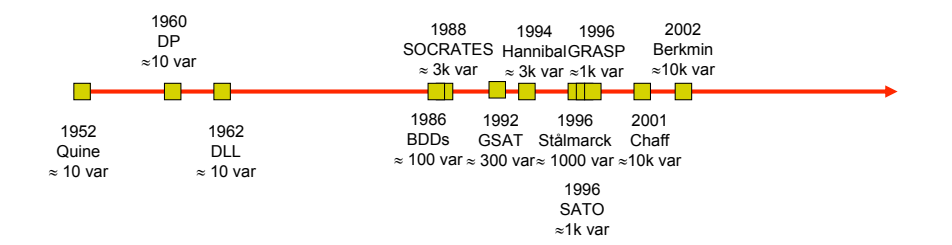

Ko-Lung Yuan (SVVRL @ IM.NTU) [Satisfiability Solving and Tools](#page-0-0) June 9, 2012 72 / 99

画

イロト イ母 トイヨ トイヨト

 $299$
### **Outline**

- ◈ Fundamental concepts
- Core algorithms of satisfiability problems ◈
- **Heuristics** G.
	- Decision heuristics
	- Restart mechanism
- **G** SAT competitions
- Application

4 0 8

 $299$ 

### Make Decision

- Because we want to prove that the target Boolean formula is satisfiable or not, we should start with guessing the state (true or false) of a variable until the proof is done.
- Some strategy:
	- Random
	- Dynamic largest individual sum (DLIS)
	- Variable State Independent Decaying Sum (VSIDS)

## RAND and DLIS

#### Random

- Simply select the next decision randomly from among the unassigned variables and its value.
- Dynamic largest individual sum (DLIS)
	- Simple and intuitive: At each decision simply choose the assignment that satisfies the most unsatisfied clauses.
	- However, considerable work is required to maintain the statistics necessary for this heuristic.
	- The total effort required for this and similar decision heuristics is much more than for the BCP algorithm in zChaff.

## VSIDS

### Variable State Independent Decaying Sum (VSIDS)

- Each variable in each polarity has a counter which is initialized to zero.
- When a new clause is added to the database, the counter associated with each literal in this clause is incremented.
- The (unassigned) variable and polarity with the highest counter is chosen at each decision.
- Ties are broken randomly by default configuration.
- Periodically, all the counters are divided by a constant.

# VSIDS (cont.)

- VSIDS attempts to satisfy the conflict clauses but particularly attempts to satisfy recent learned clauses.
- **O** Difficult problems generate many conflicts (and therefore many conflict clauses), the conflict clauses dominate the problem in terms of literal count.
- **S** Since it is independent of the variable state, it has very low overhead.
- The average rum time overhead in zChaff:
	- BCP: about 80%
	- Decision: about 10%
	- Conflict analysis: about 10%

### BerkMin

- E. Goldberg, and Y. Novikov, "BerkMin: A Fast and Robust Sat-Solver", Proc. DATE 2002. (Cadence Berkeley Labs and Academy of Sciences in Belarus)
- **BerkMin tries to satisfy the most recent clause.**
- The clause database is organized as a stack.
- **The clauses of the original Boolean formula are located at the bottom** of the stack and each new conflict clause is added to the top of the stack.
- The current top clause is the an unsatisfied clause which is the closest ◈ to the top of the stack.
- When making decision, choose the most active unassigned variable in the current top clause by using VSIDS.

### **Outline**

- ◈ Fundamental concepts
- Core algorithms of satisfiability problems ◈
- **Heuristics** G.
	- Decision heuristics
	- Restart mechanism
- **G** SAT competitions
- Application

 $\leftarrow$ 

### Restart Motivation

Best time to restart: when algorithm spends too much time under a ◈ wrong branch

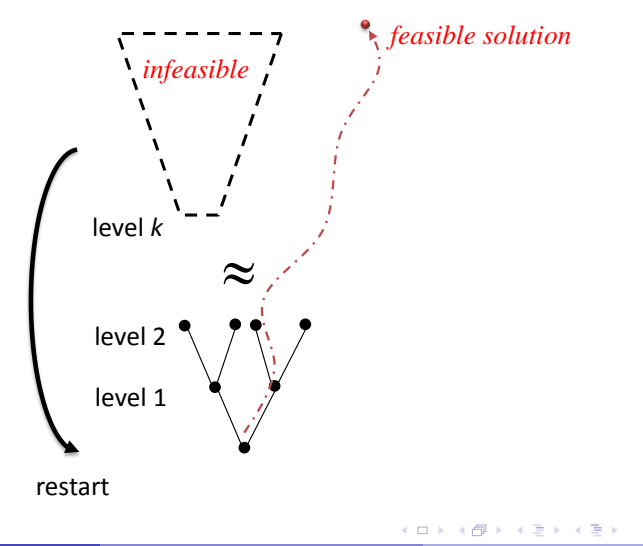

### Restart

Motivation: avoid spending too much time in "bad" branches.

- no easy-to-find satisfying assignment
- no opportunity for fast learning of strong clauses.
- **All modern SAT solvers use a restart policy.** 
	- Following various criteria, the solver is forced to backtrack to level 0.
	- Abandon the current search tree and reconstruct a new one.
	- The clauses learned prior to the restart are still there after the restart and can help pruning the search space.
- **Restarts have crucial impact on performance.** 
	- Helps reduce variance adds to robustness in the solver.

つひひ

### The Basic Measure for Restarts

- ◈ All existing techniques use the number of conflicts learned as of the previous restart.
- The difference is only in the method of calculating the threshold. ◈

4 0 8

### Restarts strategies

### Arithmetic (or fixed) series.

- Parameters: x, y
- t: threshold, when conflict number reaches the threshold, restart!

$$
Init(t) = x
$$

$$
Next(t) = t + y
$$

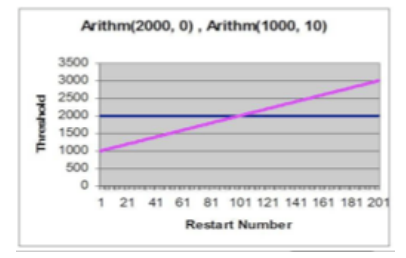

- Used in ( solver name $(x, y)$  ):
	- Berkmin (550, 0)
	- Eureka (2000, 0)
	- zChaff 2004 (700, 0)
	- Siege (16000, 0)

4 0 8

### Restart Strategies

Geometric series.

Parameters:  $x, y$ 

t: threshold, when conflict number reaches the threshold, restart!

$$
Init(t) = x
$$

$$
Next(t) = t * y
$$

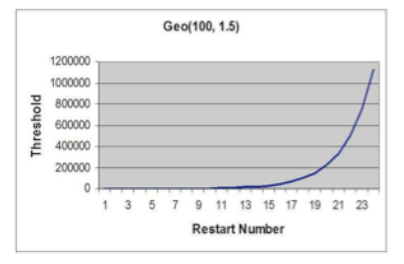

 $\bullet$  Used in ( solver name $(x, y)$  ): Minisat 2007 (100, 1.5)

 $\leftarrow$ 

### Restart Strategies

- Inner-Outer Geometric series.
	- Parameters:  $x, y, z$ 
		- t: threshold, when conflict number reaches the threshold, restart!

$$
Init(t) = x
$$
\n
$$
if (t * y < z)
$$
\n
$$
Next(t) = t * y
$$
\n
$$
Next(t) = x
$$
\n
$$
Next(z) = z * y
$$
\n
$$
Inner-Outer(100, 1.1, 100)
$$

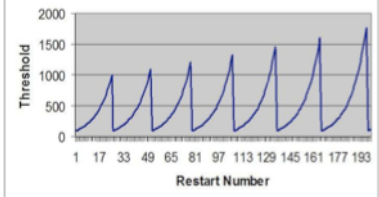

#### Used in ( solver name $(x, y, z)$  ): ◈ Picosat (100, 1.1, 1000)

Ko-Lung Yuan (SVVRL @ IM.NTU) [Satisfiability Solving and Tools](#page-0-0) Fund Summer States June 9, 2012 85 / 99

 $\leftarrow$ 

### Other Issues

#### Incremental SAT

- Take apart the clause database.
- Solve the first part and record the learned information.
- If it is UNSAT, then stop.
- If it is SAT, then add the next part to solve.
- And so on...
- Refutation proof (Ex.Resolution Proof)
- Parallel computation
- Memory manager
- etc...

### **Outline**

- ◈ Fundamental concepts
- Core algorithms of satisfiability problems ◈
- **Heuristics** G.
	- Decision heuristics
	- Restart mechanism
- SAT competitions
- Application

4 0 8

### SAT competitions

- From March to June
- The international SAT Competitions ◈ http://www.satcompetition.org/
- **G** SAT Race (2010, 2008, 2006) http://baldur.iti.uka.de/sat-race-2010/

 $\leftarrow$ 

### SAT Solvers

SAT competitions 2005

- Gold: SatELiteGTI
- Silver: Minisat 1.13 (latest version: 2.2)
- SAT race 2006
	- Gold: MiniSAT 2.0 (latest version: 2.2)
- SAT competitions 2007
	- RSAT
	- PicoSAT

 $\leftarrow$ 

 $200$ 

### SAT Solvers

- SAT competitions 2009
	- precoSAT
	- glucose
- SAT race 2010
	- CryptoMiniSat
- SAT competition 2012 (on-going)

4 0 8

 $299$ 

### **Outline**

- ◈ Fundamental concepts
- Core algorithms of satisfiability problems ◈
- **Heuristics** G.
	- Decision heuristics
	- Restart mechanism
- SAT competitions

#### Application ◈

4 0 8

### The usage of the MiniSat

- MiniSat Page: http://minisat.se/
- The newest version: 2.2.0
- Use MiniSat to find a solution of  $F = (x_0 \vee x_1 \vee x_2) \wedge (\overline{x_1} \vee x_2)$ .
	- Go to MiniSat Page to download it.
	- Tar the .gz file tar -zxvf minisat-2.2.0.tar.gz
	- **Execute Change to directory "core"** cd core
	- **Modify path** export MROOT=../
	- **Make and compile in directory "core"** make
	- Build DIMACS CNF file for problem you want to solve http://www.satcompetition.org/2009/format-benchmarks2009.html
	- Run the minisat to solve problem ./minisat CnfFileName

つへへ

### DIMACS CNF Format

**It is a standard format for the input files (CNF files) of SAT solvers.** 

- Use c to write comments
- Start with p cnf VarialbeNumber ClauseNumber
- Write the clause with integer(with/without "-") for representing the literals
- **♦ Use "0" to mark the end of a clause**
- $\bigodot$  Example:  $(x_0 \vee x_1 \vee x_2) \wedge (\overline{x_1} \vee x_2)$ c this is a simple DIMACS cnf, use 1, 2, 3 for  $x0$ ,  $x1$ ,  $x2$  respectively p cnf 3 2 1 2 3 0
	- -2 3 0

つへへ

### Hamiltonian Cycle

Hamiltonian cycle, also called a Hamiltonian circuit, is a graph cycle (i.e., closed loop) through a graph that visits each node exactly once.

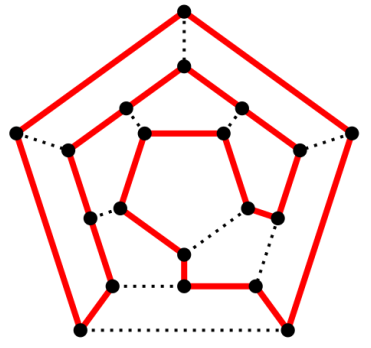

(Wiki: http://en.wikipedia.org/wiki/File:Hamiltonian\_path.svg)

 $\leftarrow$ 

## Encoding

- Encode the Hamiltonian cycle problem into SAT problem by the following way:
	- Assume that there is a path of length  $n$  which is the number of nodes.
	- And each Boolean variables  $x_i$ ; represent the  $i_{th}$  node in the  $i_{th}$ position of this path.
	- So there are  $n^2$  Boolean variables in SAT problem by this encoding method.

### Add Constraint Clauses

- First constraints: Each node only exist one position of this path.
- Second constraints: Each position of this path contains only one node.
- Third constraints: Two consecutive nodes are connected by an edge.

### First Constraints

Each node only exist one position of this path ◈

> Each node is in the path: ۰

$$
(x_{i,0} \vee x_{i,1} \vee \cdots \vee x_{i,n-1}), \text{ where } 0 \leq i \leq n-1
$$

Each node has only position (one hot):

$$
(\overline{x_{i,0}} \vee \overline{x_{i,1}}) \wedge (\overline{x_{i,0}} \vee \overline{x_{i,2}}) \wedge \dots
$$
  
\n
$$
(\overline{x_{i,0}} \vee \overline{x_{i,n-1}}) \wedge (\overline{x_{i,1}} \vee \overline{x_{i,2}}) \wedge \dots
$$
  
\n
$$
(\overline{x_{i,j}} \vee \overline{x_{i,k}}) \wedge \dots
$$
  
\nwhere  $0 \le i \le n-1, 0 \le j \le n-2, j+1 \le k \le n+1$ 

4 0 8

 $200$ 

### Second Constraints

Each position of this path contains only one node ◈ Each position contains nodes:

$$
(x_{0,i} \vee x_{1,i} \vee \cdots \vee x_{n-1,i}), \text{ where } 0 \leq i \leq n-1
$$

Each position contains only one node (one hot):

$$
(\overline{x_{0,i}} \vee \overline{x_{1,i}}) \wedge (\overline{x_{0,i}} \vee \overline{x_{2,i}}) \wedge \dots
$$
  
\n
$$
(\overline{x_{0,i}} \vee \overline{x_{n-1,i}}) \wedge (\overline{x_{1,i}} \vee \overline{x_{2,i}}) \wedge \dots
$$
  
\n
$$
(\overline{x_{j,i}} \vee \overline{x_{k,i}}) \wedge \dots
$$
  
\nwhere  $0 \le i \le n-1, 0 \le j \le n-2, j+1 \le k \le n+1$ 

4 0 8

 $200$ 

### Third Constraints

Two consecutive nodes are connected by an edge **There is an edge between the**  $i_{th}$  **node and the**  $j_{th}$  **node:** 

Don't add constraint clauses into solver.

There is no connection between the  $i_{th}$  node and the  $i_{th}$  node:

$$
(\overline{x_{i,0}} \vee \overline{x_{j,1}}) \wedge (\overline{x_{i,1}} \vee \overline{x_{j,2}}) \wedge \dots
$$
  
\n
$$
(\overline{x_{i,n-2}} \vee \overline{x_{j,n-1}})
$$
  
\nwhere  $0 \le i \le n-1, 0 \le j \le n-1$ , and  $i \ne j$ 

 $\leftarrow$ 

つへへ